http://farbe.li.tu-berlin.de/AI88/AI88L0NP.PDF /.PS; cominciare l'uscita -6 -8 N: nessun 3D-linearizzazione (OL) nel file (F) o PS-startup (S), pagina 1/1

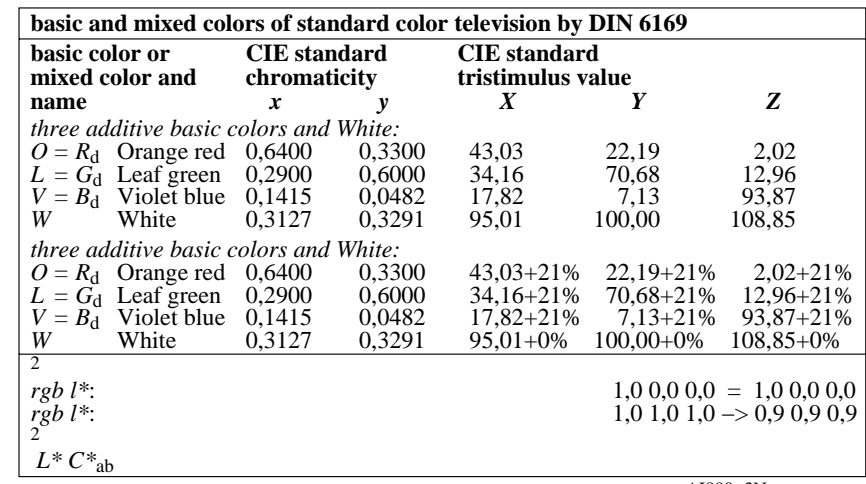

AI880−3N

Y

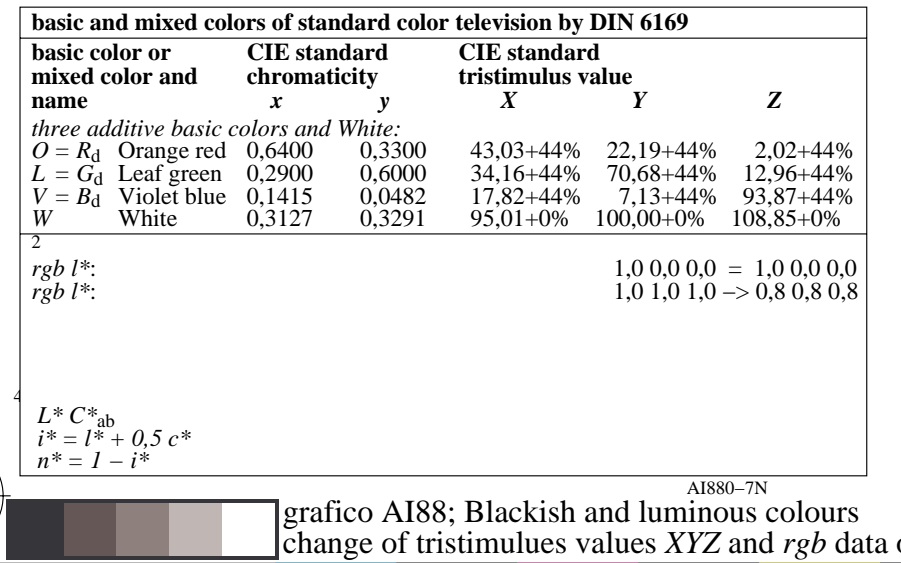

M

C

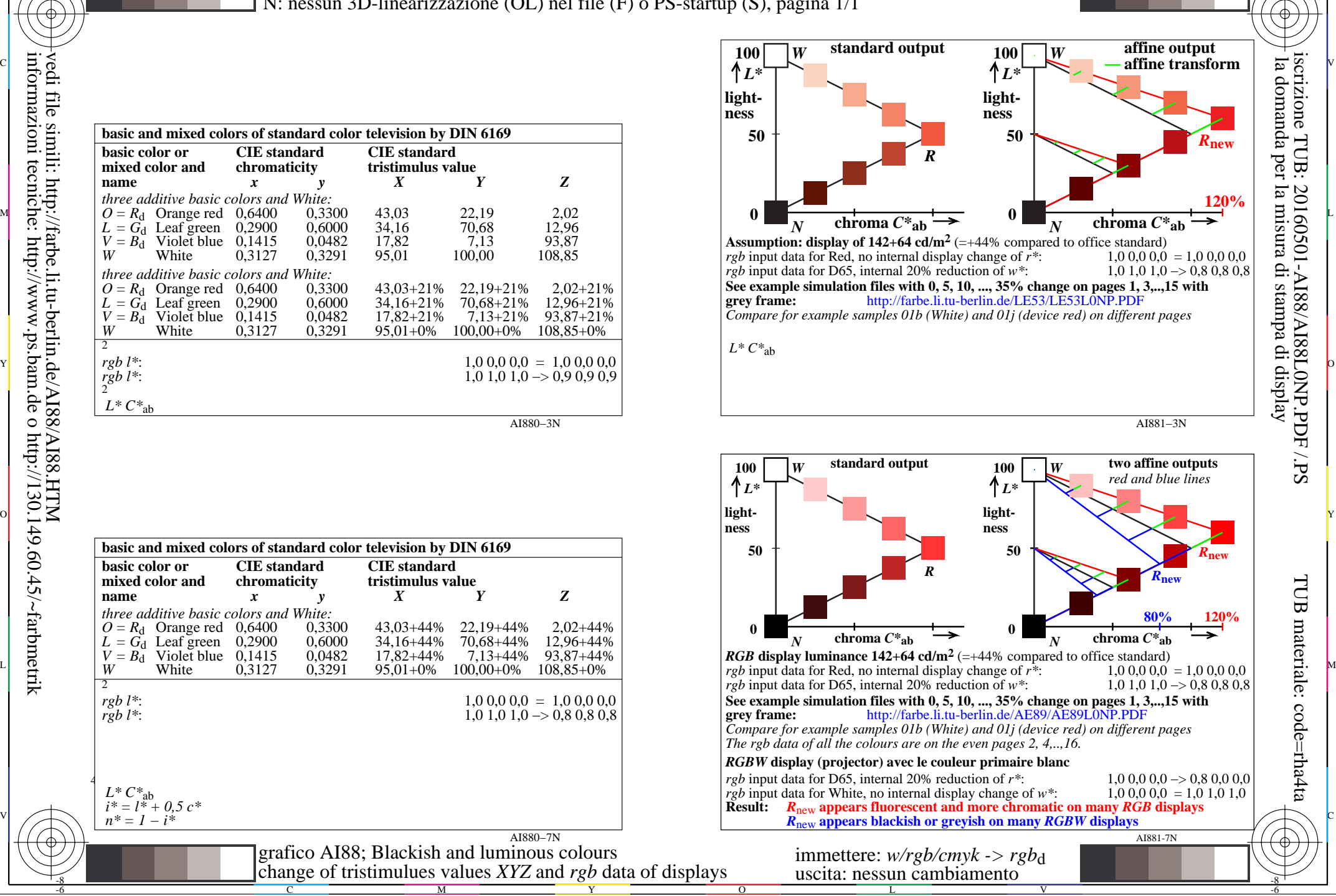

C

-6

iscrizione TUB: 20160501-AI88/AI88L0NP.PDF /.PS

TUB materiale: code=rha4ta

M

-8

-8